#### **ALTUS RTS**  somfy **HOME**<br>MOTION BY

Motore radio e finecorsa elettronici

- 1) Motore NON programmato / trasmettitore NON assegnato
- 2) Motore GIA' programmato / trasmettitore NON assegnato
- 3) Motore GIA' programmato / trasmettitore assegnato : modifica dei finecorsa
- **1) Programmazione semplificata per operatore NON programmato e trasmettitore NON assegnato**

#### **1.1) Pre-registrare il trasmettitore**

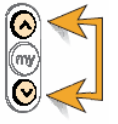

Alimentare il motore. Premere **SALITA** e **DISCESA** fino a che il motore si muove su e giù.

#### **1.2) Invertire il senso di rotazione**

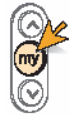

Verificare la rotazione. Se non è corretta, premere **STOP**(**my**) fino a che il motore si muove su e giù.

## **1.3) Regolare i finecorsa**

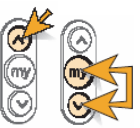

## Finecorsa alto

Premere **SALITA** fino a raggiungere il finecorsa alto, quindi premere **DISCESA** e **STOP**(**my**) fino a che il motore si muove in discesa.

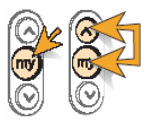

#### Finecorsa basso

Raggiunto il finecorsa basso desiderato premere **STOP**, quindi premere **SALITA** e **STOP**(**my**) fino a che il motore si muove in salita fino al finecorsa alto.

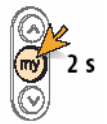

#### Memorizzazione finecorsa

Raggiunto il finecorsa alto, premere **STOP**(**my**) fino a che il motore si muove su e giù.

#### **1.4) Memorizzare il trasmettitore(termine della programmazione)**

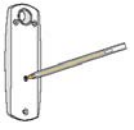

Premere il tasto **PROG**, fino a che il telo si muove su e giù. La programmazione è chiusa.

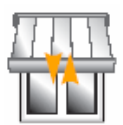

# **2) Programmazione semplificata per operatore PROGRAMMATO e trasmettitore NON assegnato**

Se alimentando il motore,questo compie un movimento di salita e discesa occorre seguire SOLO i punti **1.1** e **1.4.**

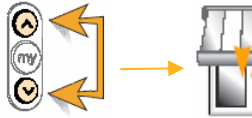

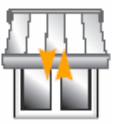

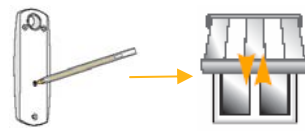

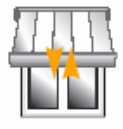

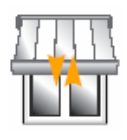

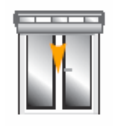

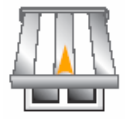

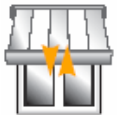

# **3) Programmazione semplificata per operatore programmato con trasmettitore assegnato**

Quando il motore è stato memorizzato in modo definitivo è comunque possibile modificare i finecorsa tramite la seguente procedura:

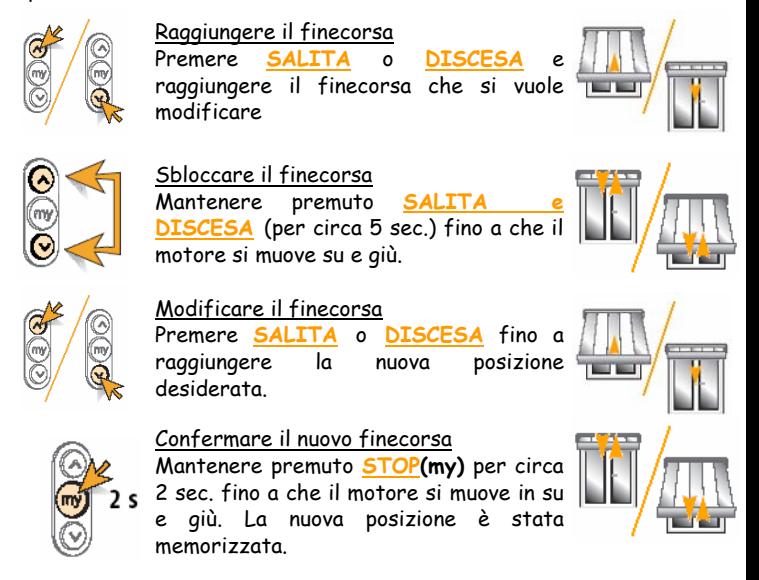

#### **Procedura di cancellazione della memoria dell'operatore**

- a) Motore alimentato.
- b) Togliere tensione per 2 sec.
- c) Ridare tensione per 10 sec.
- d) Togliere tensione per 2 sec.
- e) Ridare tensione.

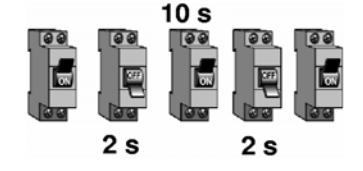

Il motore si muove per 5 sec., dopodiché si ferma.

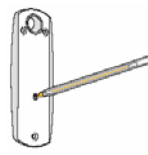

Premere e mantenere premuto il tasto PROG per circa 7 sec., fino a che il motore si muove **per 2 volte** su e giù.

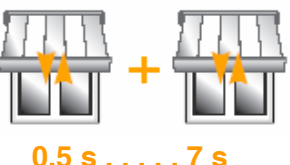

#### La memoria dell'operatore è **completamente vuota.**

Somfy dichiara che il dispositivo è conforme ai requisiti fondamentali ed alle altre disposizioni previste dalla direttiva 1999/5/EC. La dichiarazione di conformità è disponibile a richiesta. Utilizzabile in EU. Somfy Italia s.r.l. si riserva il diritto di apportare, in ogni momento e senza obbligo di preavviso, modifiche alle caratteristiche tecniche dei prodotti, al fine di migliorarne ulteriormente le prestazioni.